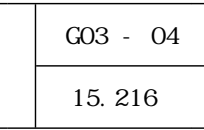

高校数学の関数教材は 『数学Ⅰ』の"2次関数 『数学Ⅱ 『数学Ⅲ』の"三角関数 、 、 "、』 " "指数・対数関数 "微積分"である。 "  $\mathfrak{u}$   $\mathfrak{v}$   $\mathfrak{v}$   $\frac{1}{2}$  is the contract of the contract of the theorem in the three matrix  $\frac{1}{2}$  is the contract of the contract of the contract of the contract of the contract of the contract of the contract of the contract of the  $\ldots$   $\ldots$ 

 $\begin{array}{ccc} \text{27}^3 \text{C}^2 \text{C}^2 \text$ 

 $(1)$ 

## Function View GRAPES

 $\alpha$  experiments the experiment and the experiments of  $\alpha$ 

$$
y = x2 - 6x + 10
$$
  
= x<sup>2</sup> - 6x + 9 - 9 + 10  
= (x - 3)<sup>2</sup> + 1

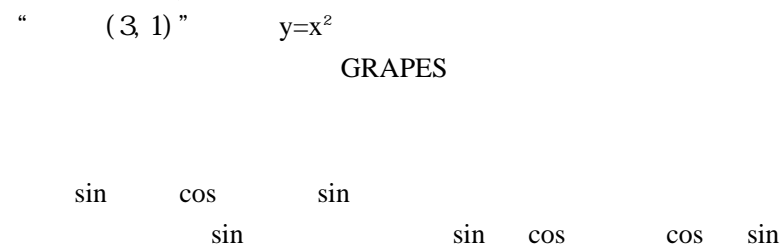

cos sin

 $y=x^2-6x+10$  "

sin cos cos sin sin cos

 $\mathcal{D}$ 

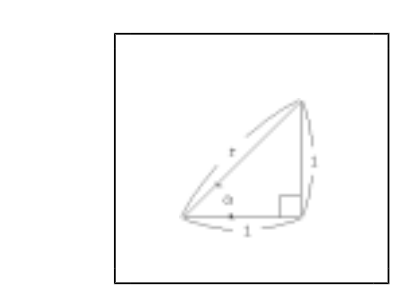

 $\sqrt{2}$  and  $45^{\circ}$ a sin b cos

cos sin sin cos

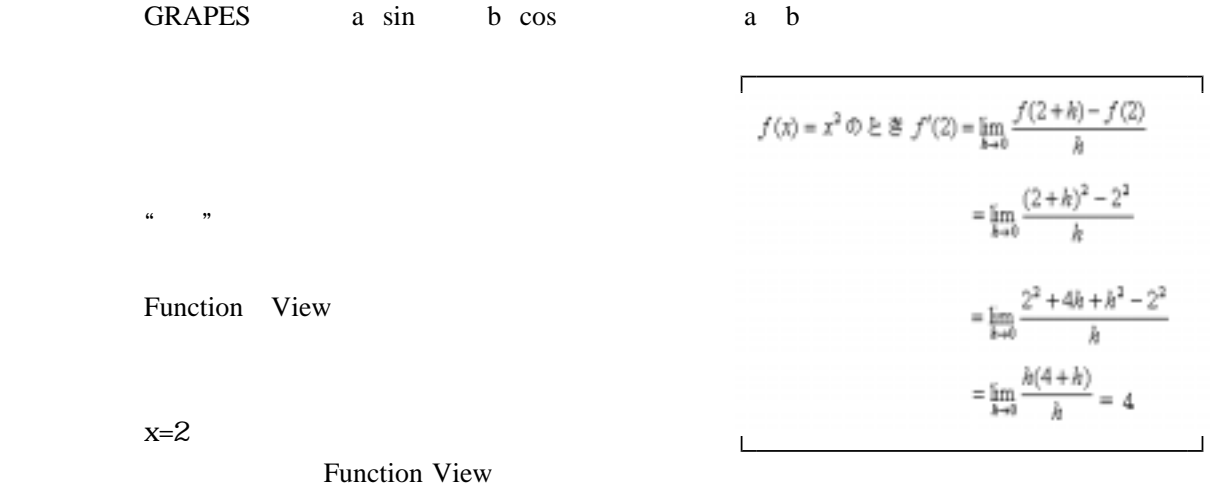

 $(2)$ 

本ソフトを作成するに当たり、次のフリーソフトを使用した。下記 からダウンロード URL

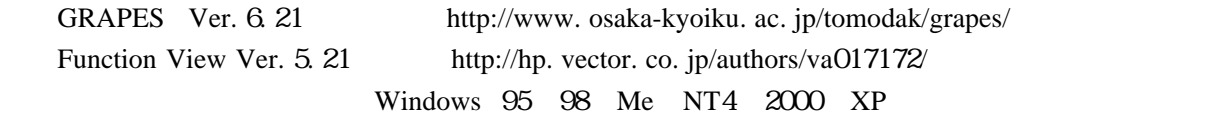

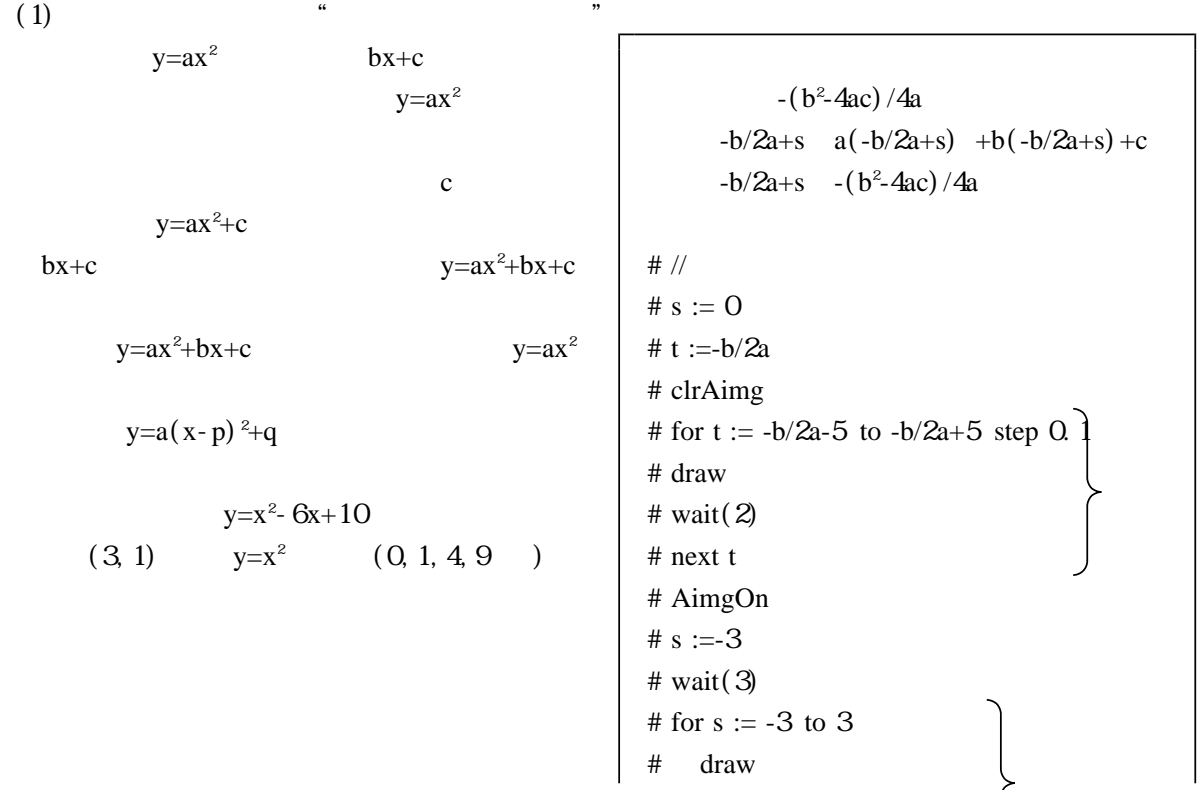

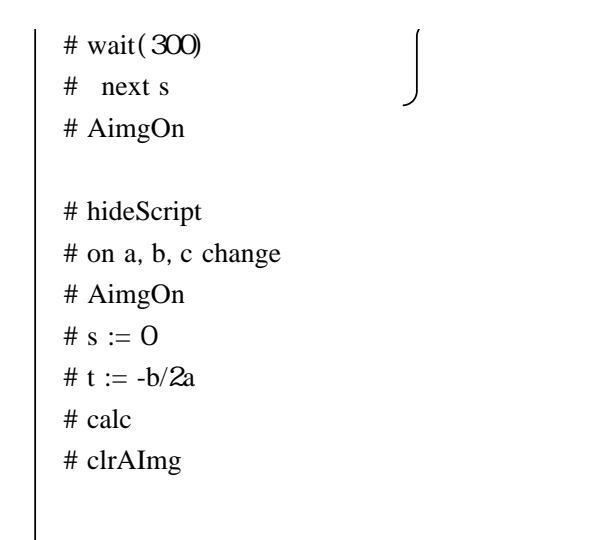

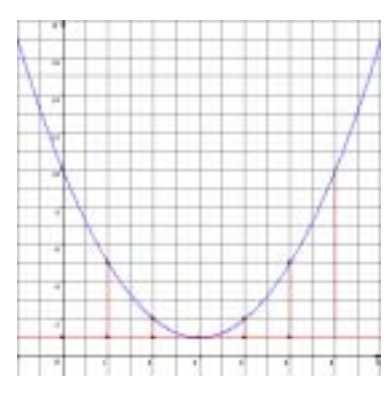

 $y=x^2-6x+10$ 

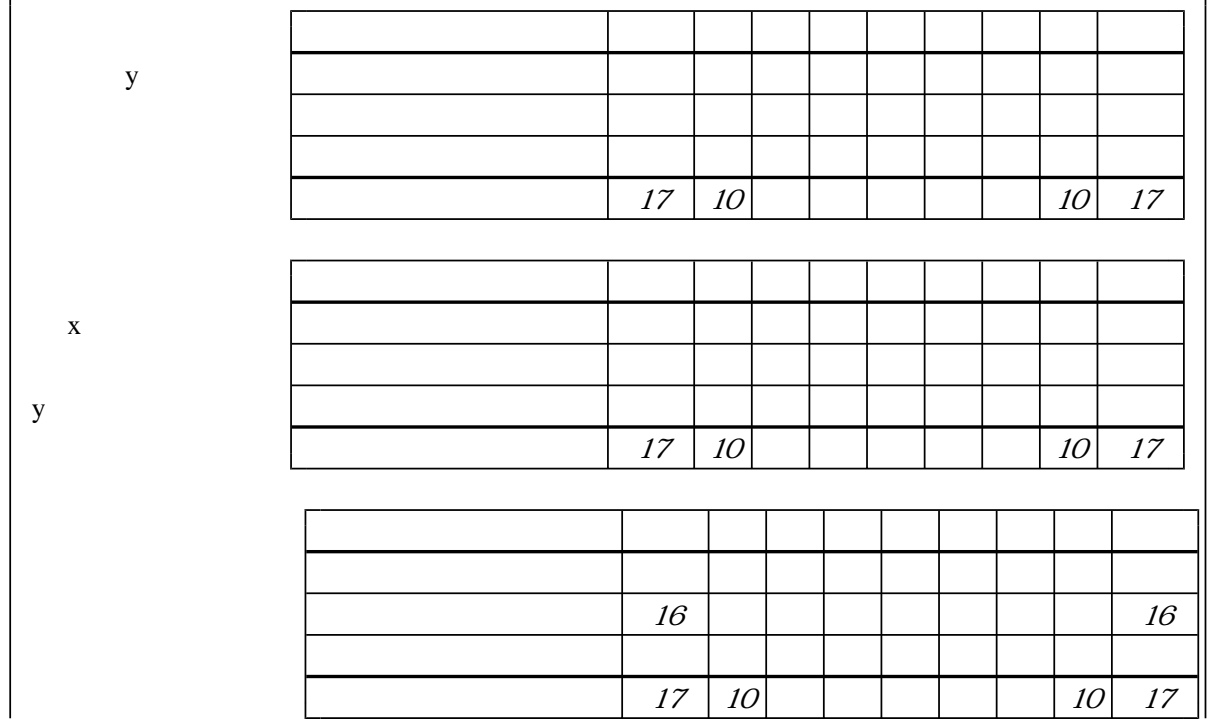

 $y=x^2-6x+10$   $y=(x-3)^2+1$  # AimgOn

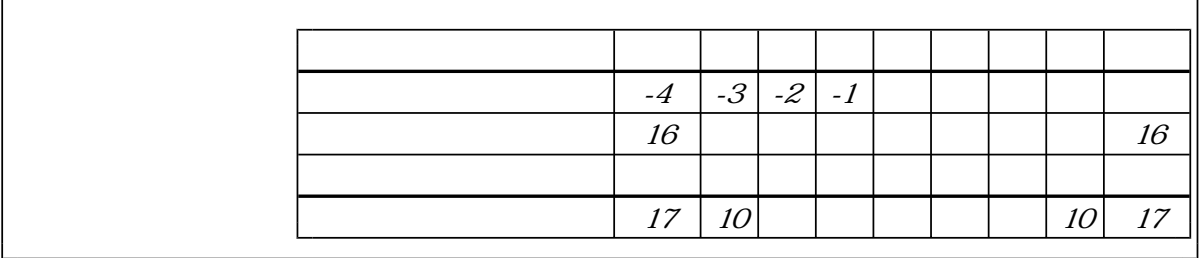

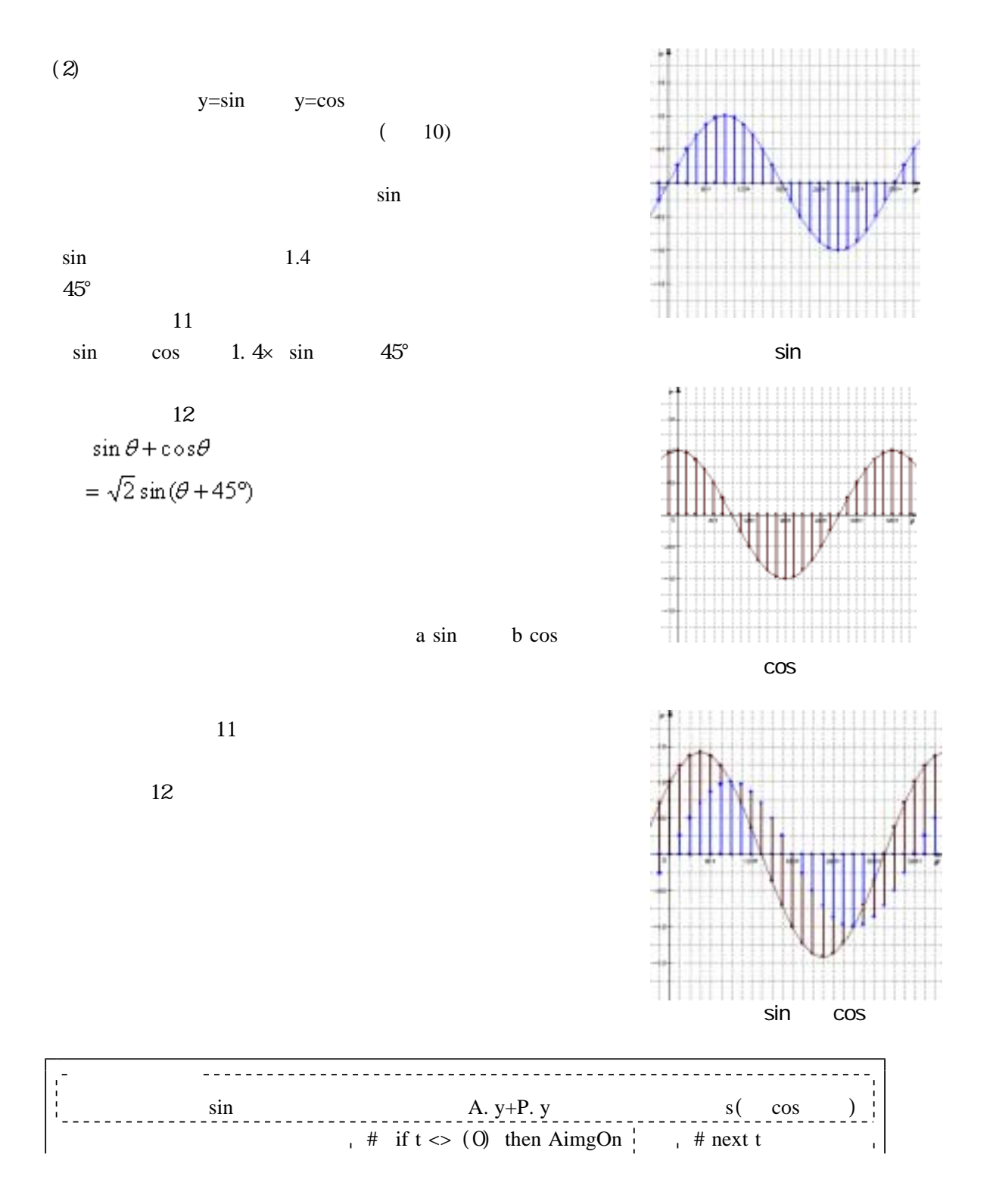

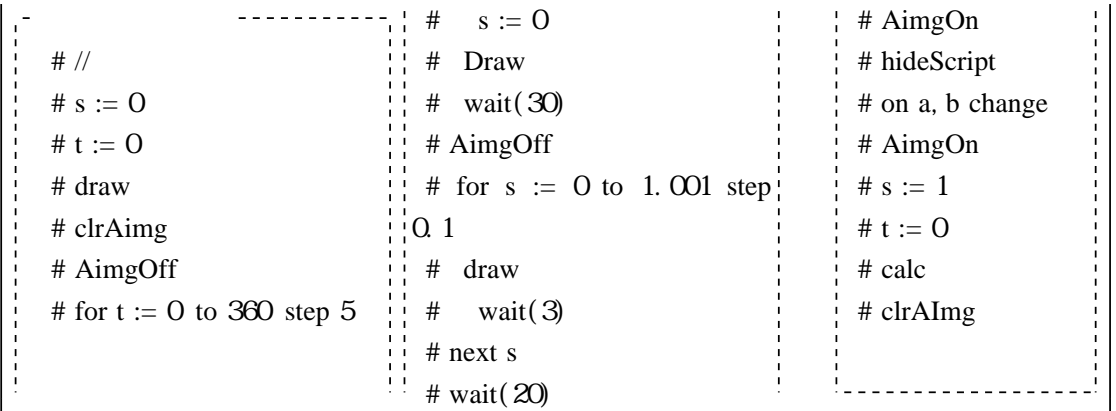

 $\overline{10}$ 

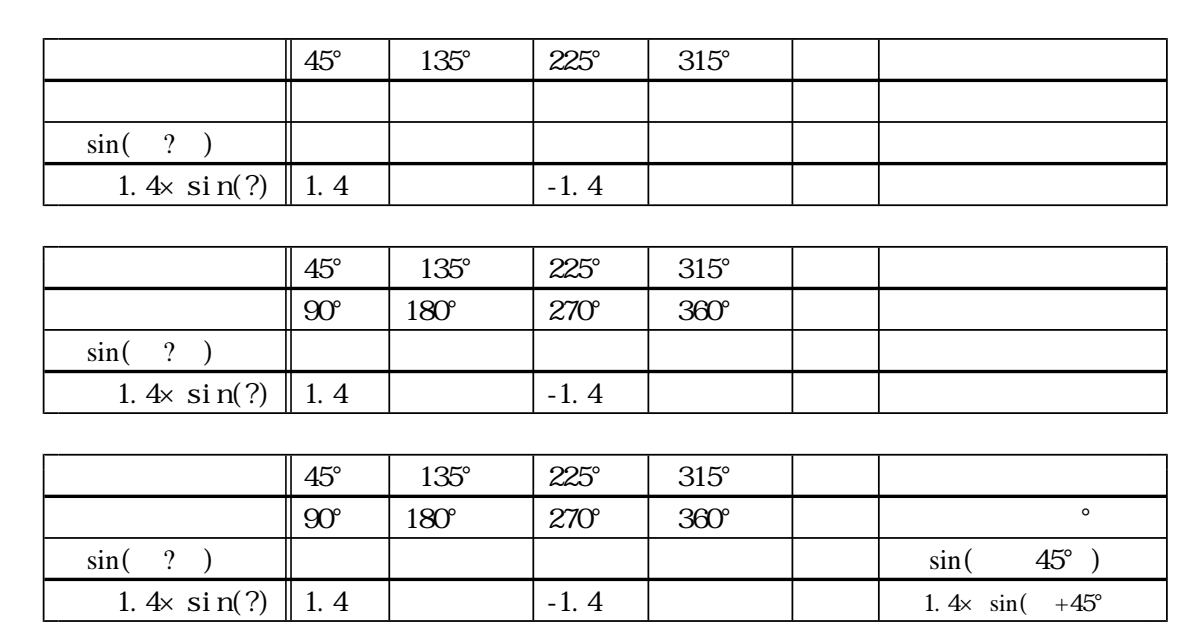

 $11$ 

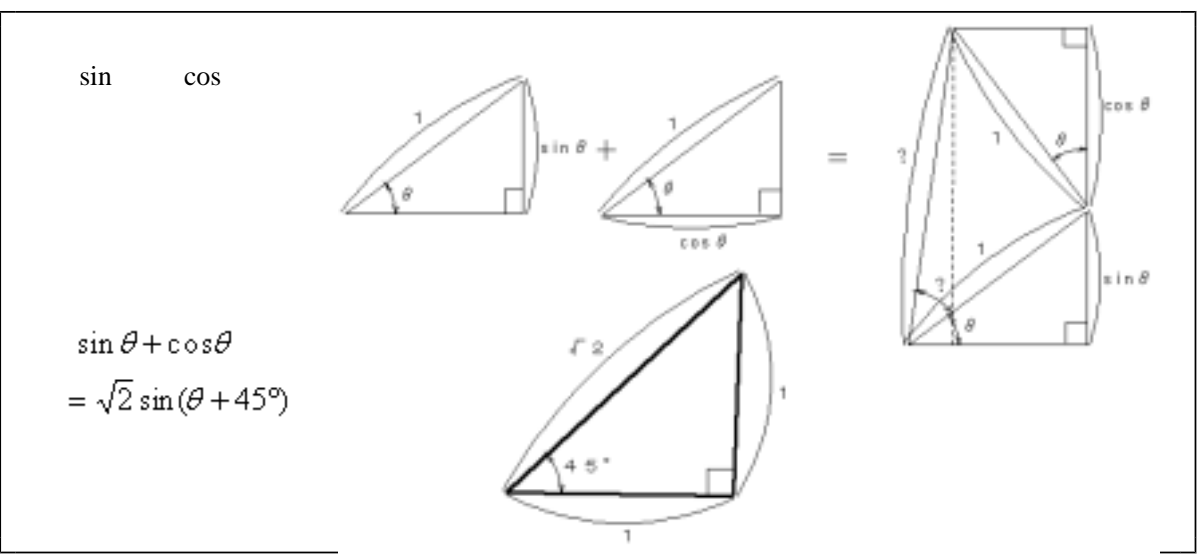

 $\overline{12}$ 

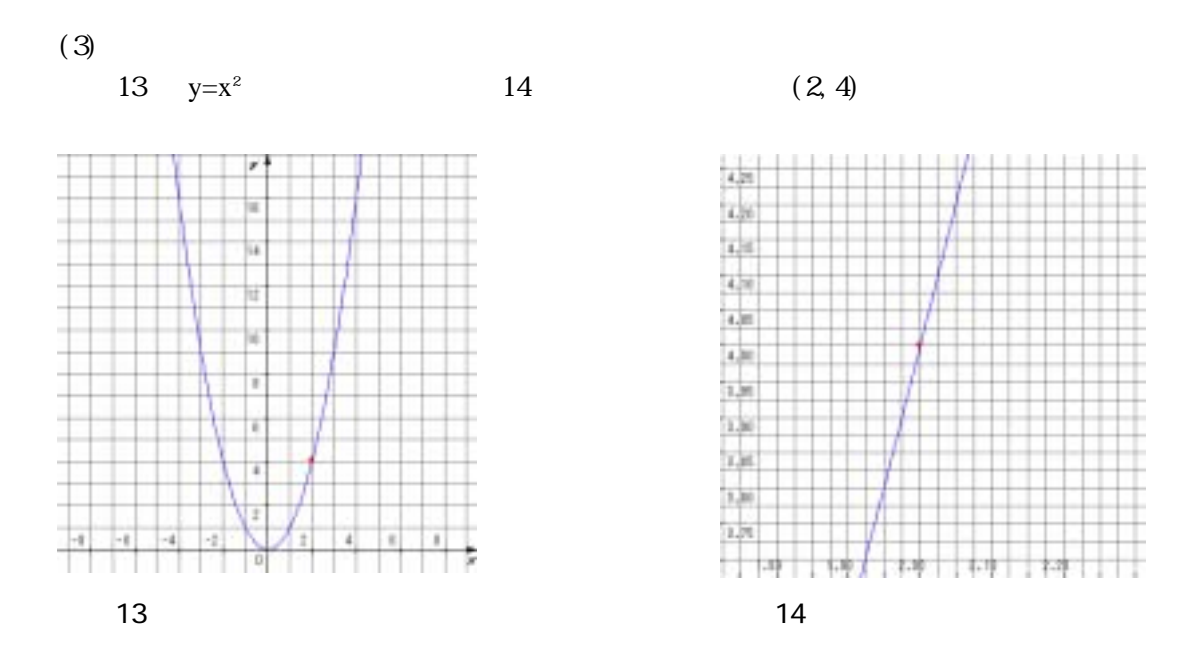

 $(-3,9)$ ,  $(-2,4)$ ,  $(-1,1)$ ,  $(0,0)$ ,  $(1,1)$ ,  $(3,9)$ 

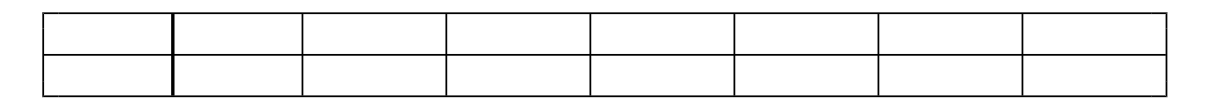

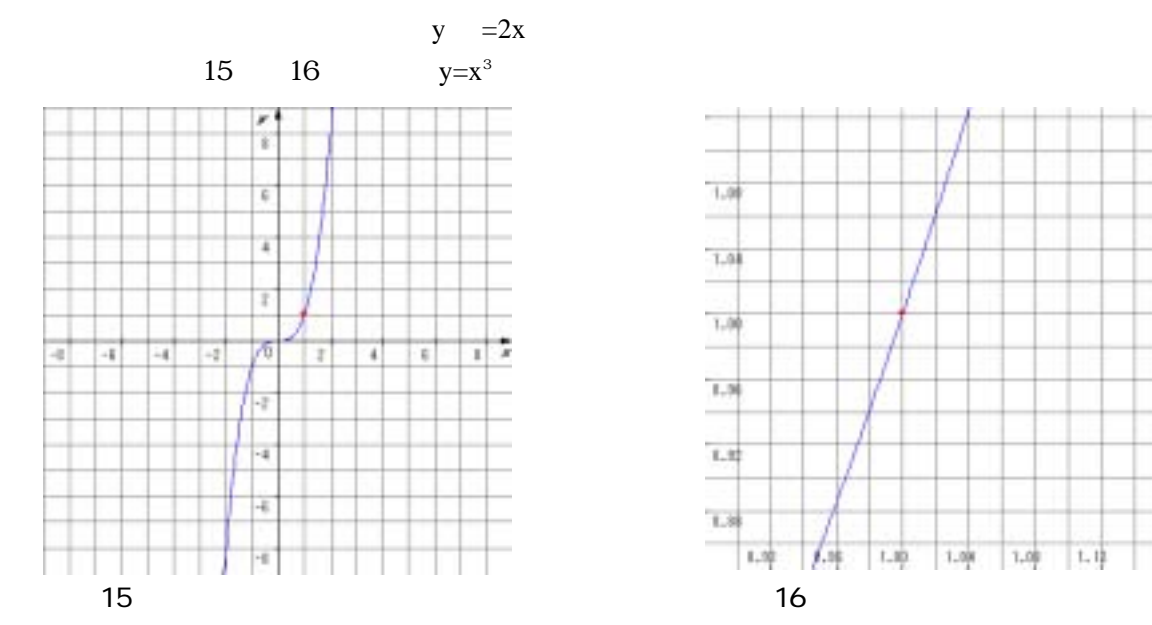

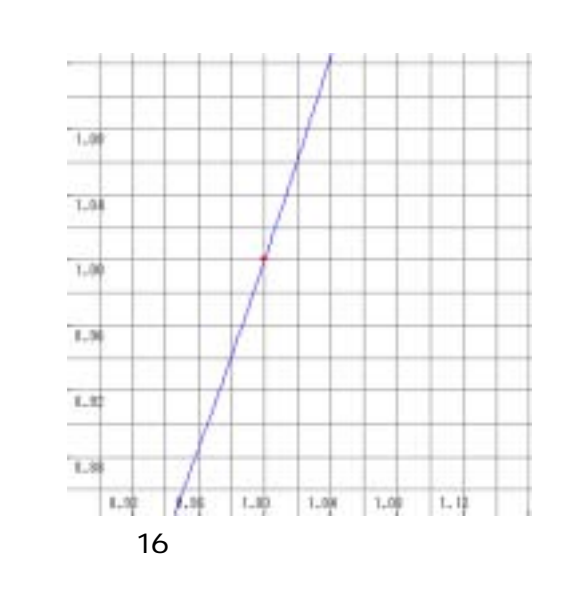

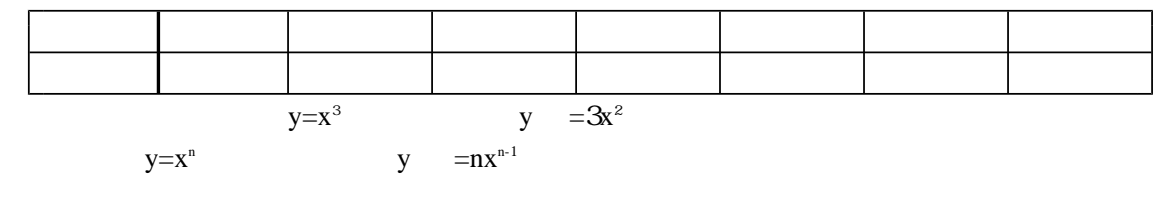

 $10 \t 100$  $10 \t 100$   $(1)$ 

 $a, b, c$ 

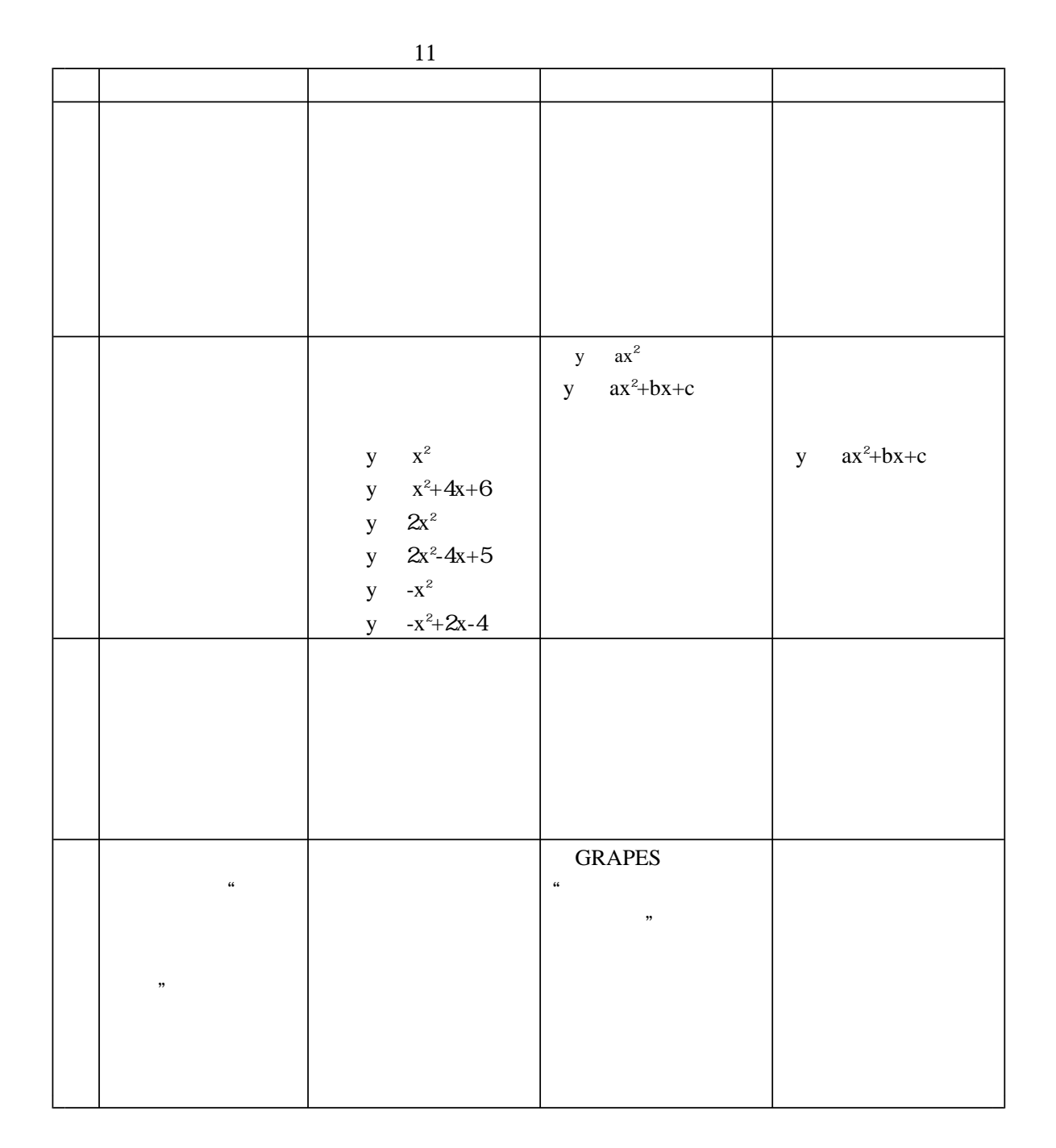

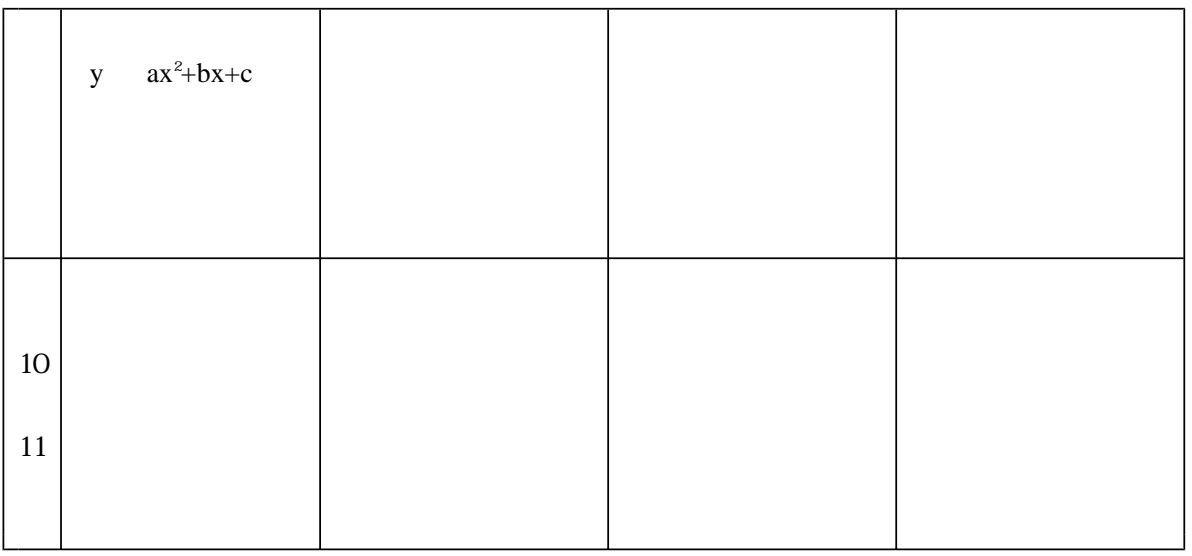

 $45$ 

 $y=ax^2+bx+c$   $y=a(x-p) +q$ 

**GRAPES** SERALLY

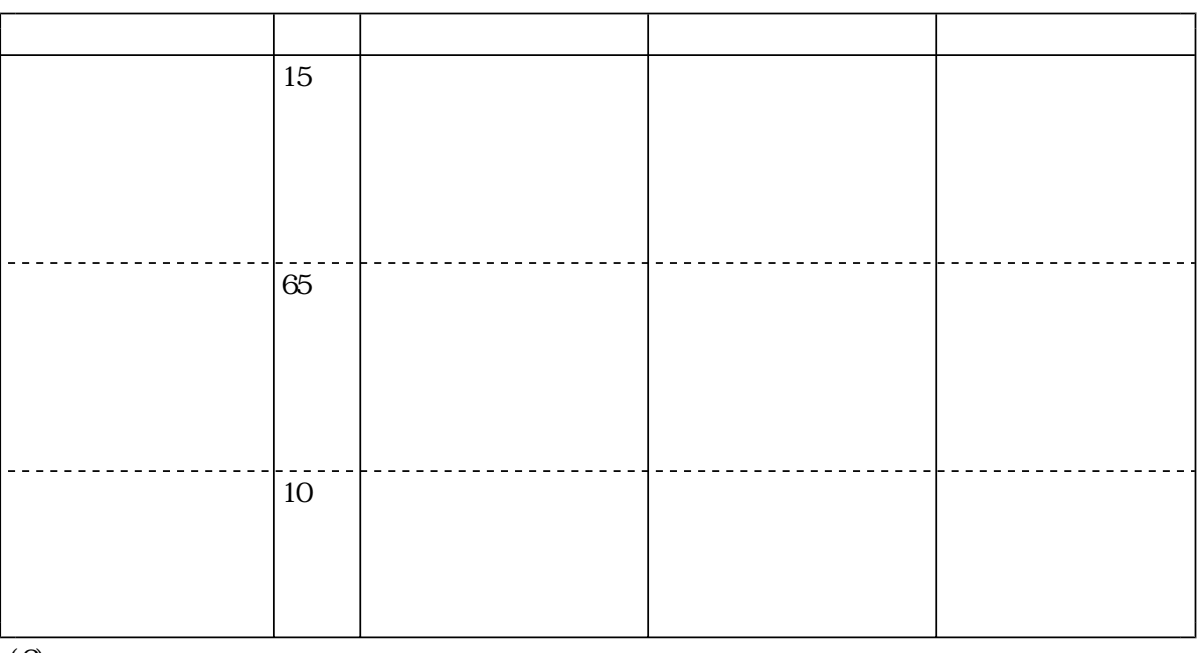

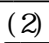

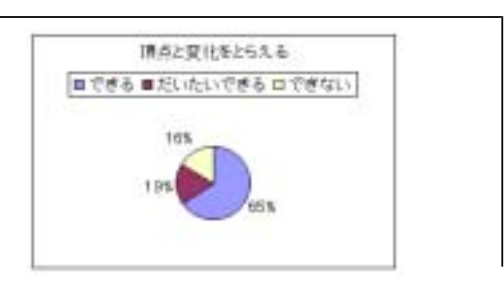

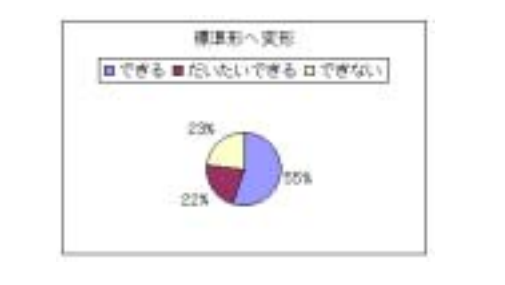

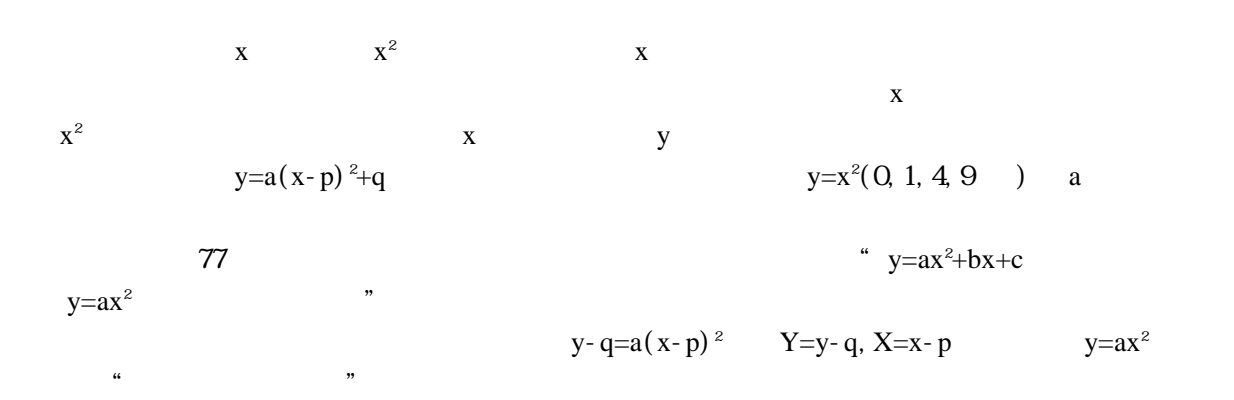

 $\frac{1}{2}$ 

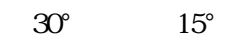

 $10 \t 100$ 

 $GRAPES$  (2003)

 $100$  (1990)